# CSE 142 Computer Programming I

### **Multidimensional Arrays**

© 2000 UW CSE

### Overview

### Review

1-D arrays

### Concepts this lecture:

2-D arrays

2-D arrays as parameters

Layout of 2-D arrays in memory

### Reading

Textbook sec. 8.7

R-2

### **Arrays as Data Structures**

Review: An array is an ordered collection of values of identical type

Name the collection; number the elements

Arrays are the natural choice for organizing a large number of values, all of identical type

R-3

## **Beyond Simple Arrays**

Sometimes the collection of values has some additional regular pattern or structure

One common such structure is the matrix or table

In C, we can express this as a twodimensional array

Higher-dimensional arrays (3-D, 4-D, ...) are possible, but we won't use them in this

R-4

# 2-Dimensional Arrays

An ordered collection of values of identical type
Name the collection; number the elements
Like 1-D arrays, but a different numbering scheme
Example: scores for 7 students on 4 homeworks

 score
 hw
 0
 1
 2
 3

 student 0
 22
 15
 25
 25

 student 1
 12
 12
 25
 20

 student 2
 5
 17
 25
 24

 student 3
 15
 19
 25
 13

 student 4
 2
 0
 25
 25

 student 5
 25
 22
 24
 21

 student 6
 8
 4
 25
 12

C expressions: score[0][0] is 22

score[6][3] is 12 2\*score[3][0] is 30

### **Declaring a 2-D Array**

#define MAX\_STUDENTS 80

#define MAX\_HWS 6

•••

int score [MAX\_STUDENTS] [MAX\_HWS];

# 2-D Arrays: Terminology

type name[#rows][#columns]

int score[80][6];

score is a two-dimensional array of int of size 80 by 6

score[0][0], score[0][1], .... , score[79][5]
are the elements of the array

# **An Alternate View**

int score[80][6];

We could also view each row as an element:

"score is an array of size 80"

With this view, each element (row) is a 1-D array, of type "array of size 6 of int"

# **Bookkeeping**

As with 1-D arrays, often we only use part of the space available in a 2-D array

Declared size of the array specifies its maximum capacity.

The *current size* (# of rows and columns currently in use) needs to be kept track of in separate variables

R-9

# Reading in Data

Problem: Read in data for student assignments

Input data format: The number of students, then the number of assignments, followed by the data per student

A nested loop is the right program structure for reading in the data details

int score [MAX\_STUDENTS] [MAX\_HWS]; int nstudents, nhws, i, j;

### Reading a 2-D Array: Code

```
/* Read the number of students and assignments, then loop to read detailed data */
```

scanf ("%d %d", &nstudents, &nhws); if (nstudents <= MAX\_STUDENTS && nhws <= MAX\_HWS) {

```
for ( i = 0 ; i < nstudents ; i = i + 1 )
for ( j = 0 ; j < nhws ; j = j + 1 )
scanf("%d", &score [i] [j]) ;
```

Part of the array is unused; which part?

### **Array Input Trace**

```
Input: 7 4 0 1 2 3 4 5 6 7 8 9 ...
```

```
score j= 0 1 2 3 4 5 ...
i=0 0 1 2 3 ? ? ...
i=1 4 5 6 7 ? ? ...
i=6 ...
i=6 ...
i=7 ? ? ? ? ...
```

# **Printing a 2-D Array**

### 2-D Arrays as Parameters

Same as 1-D arrays (almost):

Individual array elements can be either value or pointer parameters
Entire arrays are always passed as pointer parameters - never copied
Don't use & and \* with entire array parameters

### Difference:

No empty brackets [] in formal parameters Actually, [] allowed sometimes; we won't use in this course

R-14

# 2-D Array As Parameter

A function to read into array a the grade information for the given number of students and assignments

void read\_2D ( int a [MAX\_STUDENTS] [MAX\_HWS], int nstudents, int nhws) {...

R-15

# 2-D Array As Parameter

```
/* Read into array a the grade information for */
/* the given number of students and assignments */
```

### **Array Function Arguments**

```
int main(void)
{
  int score [MAX_STUDENTS] [MAX_HWS] ;
  int nstudents, nhws ;

  scanf ("%d %d", &nstudents, &nhws) ;
  if ( nstudents <= MAX_STUDENTS &&
      nhws <= MAX_HWS)
      read_2D (score, nstudents, nhws) ;
  ...
}
```

### **Example - Digital Image**

A digital image is a rectangular grid of pixels

Pixel representation: integer value giving brightness from 0 (off) to 255 (full on)
Black & White: one int per pixel
Color: 3 ints per pixel - one each for red, green, and blue

An image is normally stored as a 2D array

# **Problem - Shift Image**

Write a function that shifts a B&W image right one pixel Strategy: shift columns one at a time To shift a column, shift its pixels 1 row at a time

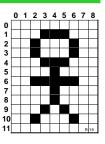

# A couple of definitions

/\* Number of rows and columns in image \*/
#define NROWS 768
#define NCOLS 1024

/\* Representation of a white pixel \*/ #define WHITE 255

R-20

### Code

### **Column Sequence**

Question: Does it matter if we shift from left to right vs right to left?
Question: What are the correct loop bounds for col?
0 to NCOLS-1? 0 to NCOLS-2? 1 to NCOLS-1?
Something else?

/\* shift all columns \*/
for (col = ...) {
 /\* shift column col one space to the right \*/
 for (row = 0; row < NROWS; row++)
 image[row][col+1] = image[row][col];

\*\*22

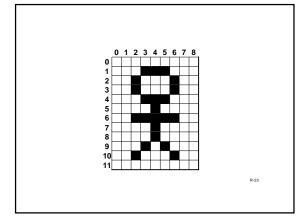

### Order

Answer: Yes it does. If we shift from left to right, we wind up making copies of column 0 in every column of the image. Correct code looks like this.

```
/* shift all columns */
for (col = NCOLS - 2; col >= 0; col--) {
    /* shift column col one space to the right */
    for (row = 0; row < NROWS; row++)
        image[row][col+1] = image[row][col];
}</pre>
```

# Finally, we can use our function to scroll an image completely off the screen int main(void) { int image[NROWS][NCOLS]; /\* the image \*/ int k; /\* assume image is initialized elsewhere \*/ ... /\* scroll image completely off the screen \*/ for (k = 0; k < NCOLS; k++) shift\_right(image); return 0; Note: no & (it's an array)

# **Representation of Arrays**

A computer's memory is a one dimensional array of cells
How is a 2-D array stored?
Answer: In C, the array rows are stored sequentially: row 0, 1, 2, ...

R-26

### **Representation of Arrays** hw 0 1 2 3 4 5 student 0 13 15 25 25 ? ? ? ? ? ? ? ? student 1 12 12 25 20 student 2 5 17 25 24 25 25 ? ? 25 22 24 21 ? ? 8 4 25 12 ? ? ? ? ? ? ? student 3 15 19 25 13 student 4 student 5 student 6 student 7 1315 25 25 ? ? 12 12 25 20 ? ? 5 17 25 24 ? ? 15 ... student 0 student 1 student 2

# **Summary**

2-D arrays model matrices or tables of data

Notation and use is an extension of 1-D arrays

Nested loops are often the natural processing technique